1. Let me take a look at the below in your professor's manual,

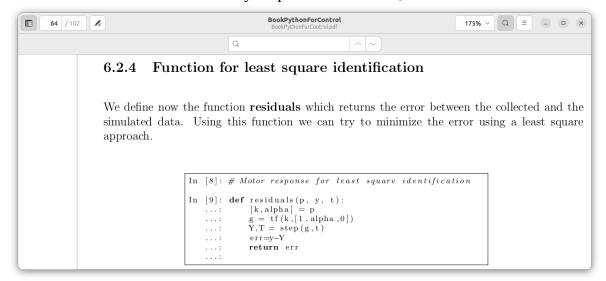

I made mathsqrt.py by myself. And in the case that pin = 25, I confirmed that the output is 5.0 as expected.

```
h19078@h19078: ~/pysimCoder-master/BlockEditor
h19078@h19078: ~/pysimCoder-master/BlockEditor$ python3 mathsqrt.py
5.0
```

2. Based on 1, let me ask you a question.

With the image shown below, is it possible to come up with an idea to create a mathsqrt block with py program\*? (ex. Input 25 to output 5)

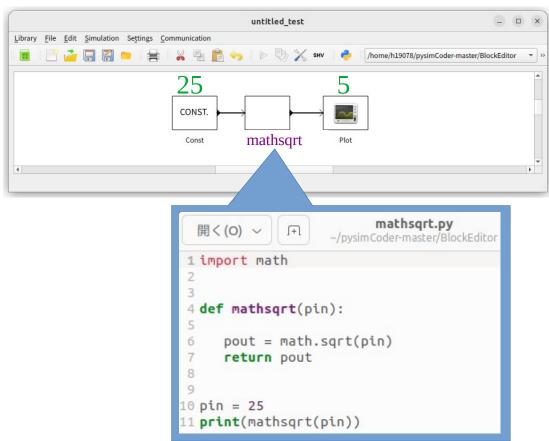

<sup>\*</sup> Currently, block is creating u and y with a c program. I thought pysimCoder would be better if block could make this with a py program.